# **Arvados - Story #15795**

# **[API] Accept configured SystemRootToken without doing a database lookup**

11/05/2019 06:42 PM - Tom Clegg

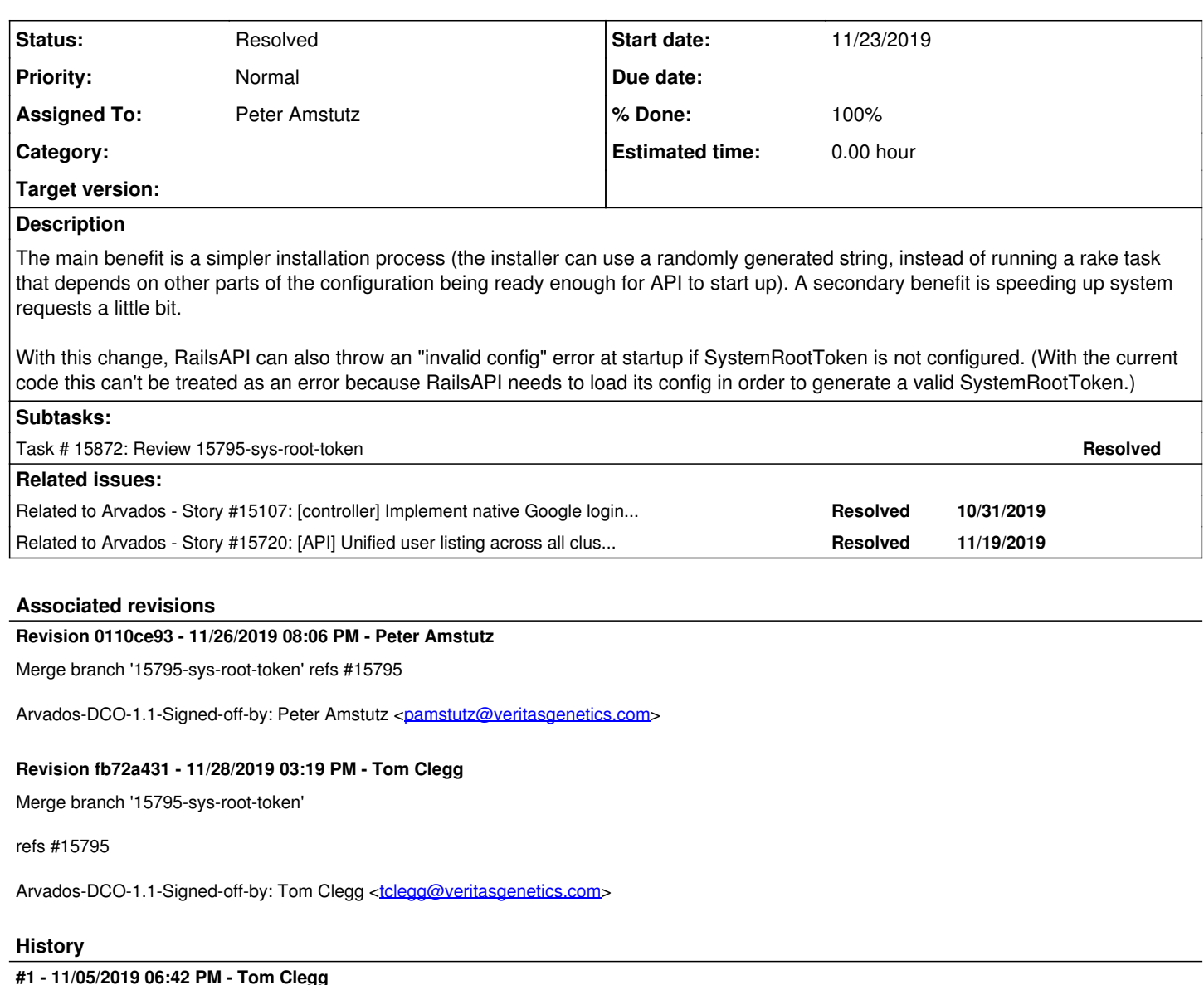

*- Project changed from OPS to Arvados*

## **#2 - 11/05/2019 06:54 PM - Tom Clegg**

*- Related to Story #15107: [controller] Implement native Google login (configurable as an alternative to sso-provider) added*

## **#3 - 11/05/2019 09:48 PM - Tom Clegg**

*- Description updated*

## **#4 - 11/22/2019 09:42 PM - Tom Clegg**

*- Related to Story #15720: [API] Unified user listing across all clusters in a federation added*

## **#5 - 11/23/2019 02:17 AM - Peter Amstutz**

*- Assigned To set to Peter Amstutz*

*- Target version changed from To Be Groomed to 2019-12-04 Sprint*

## **#6 - 11/23/2019 02:36 AM - Peter Amstutz**

15795-sys-root-token @ [f9b77d02131fc84a59ba72118dd41f34c894277f](https://dev.arvados.org/projects/arvados/repository/revisions/f9b77d02131fc84a59ba72118dd41f34c894277f)

<https://ci.curoverse.com/view/Developer/job/developer-run-tests/1667/>

### **#7 - 11/25/2019 02:49 PM - Tom Clegg**

Tests will probably do better after merging master.

I was surprised to find this inside the "not a v2 token" else block. Unless there's a reason SystemRootToken shouldn't be allowed to look like a v2 token, I think "if SystemRoot ... elsif v2 ... else ..." would be a bit less mysterious.

The create\_superuser\_token.rb script creates an api\_client entry with is\_trusted=true. Here we use api\_client\_id=0 instead, which (I think) will mean is\_trusted=false. Does this have any implications for services or other expected root token usage?

Add SystemRootToken instructions to<https://doc.arvados.org/master/install/install-api-server.html>, and remove the steps on keepstore (and other?) pages that say to run create\_superuser\_token.rb and copy it to SystemRootToken

Ensure a 1.4-to-1.5 upgrade doesn't result in an API server that won't come up (is there anything in 1.4 that would have told the admin to add a SystemRootToken?)

## **#8 - 11/25/2019 02:52 PM - Tom Clegg**

Seems like we could also remove the superuser token fixture from the test database, and instruct the admin to remove their old database record after upgrading (or even do that automatically -- maybe at server startup?).

#### **#9 - 11/25/2019 05:28 PM - Peter Amstutz**

Tom Clegg wrote:

The create superuser token.rb script creates an api client entry with is trusted=true. Here we use api client id=0 instead, which (I think) will mean is\_trusted=false. Does this have any implications for services or other expected root token usage?

This ends up putting a stake through the heart of "don't do a database lookup" if we can't use a static api client id. So I went with a new approach: synchronize the configuration system root token with a special database record "[zzzzz-gj3su-000000000000000](https://arvadosapi.com/zzzzz-gj3su-000000000000000)0000

The "without a database lookup" part of the story is no longer true, but otherwise this ensures everything behaves normally by having the system root token be a real record.

Add SystemRootToken instructions to [https://doc.arvados.org/master/install/install-api-server.html,](https://doc.arvados.org/master/install/install-api-server.html) and remove the steps on keepstore (and other?) pages that say to run create\_superuser\_token.rb and copy it to SystemRootToken

I will be doing a big refactor/rewrite of install and configuration docs in [#15572](https://dev.arvados.org/issues/15572), so can I defer this and address it there?

Ensure a 1.4-to-1.5 upgrade doesn't result in an API server that won't come up (is there anything in 1.4 that would have told the admin to add a SystemRootToken?)

Ok, I made SystemRootToken optional for API to start up. However, without setting a value there, the controller callbacks that use it won't work. Tokens issued by create superuser token.rb will continue to work, though.

15795-sys-root-token @ [6749376dd2fbd5f6bc6f870ae382bdb5cb8aaf17](https://dev.arvados.org/projects/arvados/repository/revisions/6749376dd2fbd5f6bc6f870ae382bdb5cb8aaf17)

<https://ci.curoverse.com/view/Developer/job/developer-run-tests/1669/>

#### **#10 - 11/25/2019 07:09 PM - Tom Clegg**

this ensures everything behaves normally by having the system root token be a real record

Hm. Copying/synchronizing SystemRootToken into the database feels like a step backward. Could we use a new unsaved api client record, just like the new unsaved api\_client\_authorization record? Or even update the small number of places where a\_c\_a.a\_c.is\_trusted gets checked?

This is blocking [#15720](https://dev.arvados.org/issues/15720) because [#15720](https://dev.arvados.org/issues/15720) behaves badly when SystemRootToken is empty -- but isn't this latest version back to allowing SystemRootToken to be empty?

Seems like the config loader should be helping with the migration: if SystemRootToken is missing, get it from the database & warn; if not in database either, must be a new cluster, so just error out.

#### **#11 - 11/25/2019 10:28 PM - Peter Amstutz**

Tom Clegg wrote:

this ensures everything behaves normally by having the system root token be a real record

Hm. Copying/synchronizing SystemRootToken into the database feels like a step backward. Could we use a new unsaved api\_client record, just

like the new unsaved api\_client\_authorization record? Or even update the small number of places where a\_c\_a.a\_c.is\_trusted gets checked?

Ok I backed all that out. Creates a trusted ApiClient record to go with the ApiClientAuthorization. Passes tests. Rebased so the branch history isn't confusing.

[a789502c40006646e3929246cf79f50bc89c0e54](https://dev.arvados.org/projects/arvados/repository/revisions/a789502c40006646e3929246cf79f50bc89c0e54) -- <https://ci.curoverse.com/view/Developer/job/developer-run-tests/1673/>

### **#12 - 11/26/2019 04:03 PM - Tom Clegg**

*- Status changed from New to In Progress*

LGTM except dispatcher expects a uuid in the arvados/v1/api\_client\_authorization/current response. Pushed a fix & test:

15795-sys-root-token @ [3d5e303970a342dd80a617058852a0dab686cfd0](https://dev.arvados.org/projects/arvados/repository/revisions/3d5e303970a342dd80a617058852a0dab686cfd0) --<https://ci.curoverse.com/view/Developer/job/developer-run-tests/1676/>

#### **#13 - 11/26/2019 05:31 PM - Peter Amstutz**

*- Target version deleted (2019-12-04 Sprint)*

Tom Clegg wrote:

LGTM except dispatcher expects a uuid in the arvados/v1/api\_client\_authorization/current response. Pushed a fix & test:

15795-sys-root-token @ [3d5e303970a342dd80a617058852a0dab686cfd0](https://dev.arvados.org/projects/arvados/repository/revisions/3d5e303970a342dd80a617058852a0dab686cfd0) - <https://ci.curoverse.com/view/Developer/job/developer-run-tests/1676/>

wb integration had many failures, rerunning here:

<https://ci.curoverse.com/job/developer-run-tests-apps-workbench-integration/1774/>

## **#14 - 11/26/2019 08:05 PM - Peter Amstutz**

Got a successful build here

<https://ci.curoverse.com/job/developer-run-tests-apps-workbench-integration/1775/>

Will merge now.

#### **#15 - 11/28/2019 03:35 PM - Tom Clegg**

The merge didn't include the fix from note-12. Looks like the missing uuid also causes a crash in containers#update when using SystemRootToken, so containers can't finish.

2019-11-28T14:31:02.716988850Z error in UpdateContainerFinal: arvados API server error: #<TypeError: no implic it conversion of nil into String> (req-14awf5imf8b9s74mztv6) (422: 422 Unprocessable Entity) returned by 4xphq .arvadosapi.com

TypeError: no implicit conversion of nil into String /data/var-www/arvados-api/current/app/models/api\_client\_authorization.rb:301:in `+' /data/var-www/arvados-api/current/app/models/api\_client\_authorization.rb:301:in `v2token' /data/var-www/arvados-api/current/app/models/api\_client\_authorization.rb:293:in `token' /data/var-www/arvados-api/current/app/models/container.rb:505:in `validate\_change' /data/var-www/arvados-api/current/app/controllers/application\_controller.rb:120:in `update' /data/var-www/arvados-api/current/app/controllers/arvados/v1/containers\_controller.rb:33:in `block in update' /data/var-www/arvados-api/current/app/controllers/arvados/v1/containers\_controller.rb:32:in `update' /data/var-www/arvados-api/current/app/controllers/application\_controller.rb:423:in `block in set\_current\_reque st\_id' /data/var-www/arvados-api/current/app/controllers/application\_controller.rb:422:in `set\_current\_request\_id' /data/var-www/arvados-api/current/app/middlewares/arvados\_api\_token.rb:66:in `call'

#### Merged [3d5e30397](https://dev.arvados.org/projects/arvados/repository/revisions/3d5e303970a342dd80a617058852a0dab686cfd0) to master @ [fb72a4315bfcf64621d023a38d1544319aa3666c](https://dev.arvados.org/projects/arvados/repository/revisions/fb72a4315bfcf64621d023a38d1544319aa3666c)

#### **#17 - 12/17/2019 04:21 PM - Tom Clegg**

*- Status changed from In Progress to Resolved*

## **#18 - 01/22/2020 02:41 PM - Peter Amstutz**

*- Release set to 22*